# Domain-Level Debugging for Compiled DSLs with the GEMOC Studio

*(Tool Demo)*

Erwan Bousse TU Wien Vienna, Austria Email: erwan.bousse@tuwien.ac.at

Tanja Mayerhofer TU Wien Vienna, Austria Email: mayerhofer@big.tuwien.ac.at

Manuel Wimmer TU Wien Vienna, Austria Email: wimmer@big.tuwien.ac.at

*Abstract*—Executable Domain-Specific Languages (DSLs) are commonly defined with either operational semantics (*i.e.,* interpretation) or translational semantics (*i.e.,* compilation). An interpreted DSL relies on domain concepts to specify the possible execution states and steps, which facilitates the observation and control of the execution using the very same domain concepts. In contrast, a compiled DSL relies on a transformation to an arbitrarily different executable target language, which creates a conceptual and technical gap between the considered domain and the target language. This means that some form of *feedback* is required to understand the target execution at the domain-level, *e.g.,* for debugging. In this tool demonstration paper, we present the implementation of our approach to supplement a compiled DSL with a *feedback manager*, which during the execution translates execution steps and states of the target language back to the source domain. This enables the generic use of tools such as an omniscient debugger and a trace constructor for debugging compiled models. Our implementation was achieved for the GEMOC Studio, a language and modeling workbench, and our demonstration features the definition of a feedback manager for a subset of fUML that compiles to Petri nets.

### I. INTRODUCTION

A large amount of Domain-Specific Languages (DSLs) have been proposed to describe the dynamic aspects of systems. Defining the execution semantics of such DSLs opens the possibility to use *dynamic verification and validation* (V&V) techniques, such as interactive debugging or tracing. More precisely, two approaches are commonly used to define the semantics of an executable DSL: operational semantics (*i.e.,* interpretation) resulting in an *interpreted DSL*, and translational semantics (*i.e.,* compilation) resulting in a *compiled DSL*.

Dynamic V&V techniques play a fundamental role both to discover possible defects in models, and to investigate the cause of such defects (*i.e.,* debugging). Such techniques rely on two key tasks: the observation of the progress of the execution (*e.g.,* which execution steps are occurring), and the control of the execution (*e.g.,* pausing and resuming). In the case of an interpreted DSL, the dynamic state of a model is defined along with the possible execution steps that modify such state over time. These definitions can directly rely on domain-specific concepts, opening the possibility to observe and control executions from a domain perspective (*e.g.,* visualizing the active state of a state machine). However, in the case of a compiled DSL, a model is translated into a

model conforming to another executable language. By default, observing the resulting execution yields information specific to the target language instead of the considered DSL, *i.e.,* there is no *feedback* at the domain level. For instance, when lowerlevel code is generated from a model, it is common to only rely on the debugger of the target language (eg. jdb for Java) to debug the execution, but without the possibility to directly relate information back to the original model.

In this tool demonstration paper, we present the implementation of our approach to supplement a compiled DSL with a *feedback manager*, which during the execution translates execution steps and states of the target language back to the source domain. This enables the generic use of tools such as an omniscient debugger and a trace constructor for debugging compiled models. Our implementation was achieved for the GEMOC Studio, a language and modeling workbench, and our demonstration features the definition of a feedback manager for a subset of fUML that compiles to Petri nets.

#### II. THE GEMOC STUDIO

The GEMOC Studio<sup>1</sup> is an Eclipse package atop the Eclipse Modeling Framework (EMF) that includes:

- The *GEMOC Language Workbench*: used by language designers to build and compose new executable DSLs. The metamodeling language Ecore is used for defining the abstract syntax of the DSL, and both Sirius and Xtext can be used for the concrete syntax and animation.
- The *GEMOC Modeling Workbench*: used by domain designers to create, execute and coordinate models conforming to executable DSLs.

The different concerns of an executable DSL, as defined with the tools of the language workbench, are automatically deployed into the modeling workbench. These concerns configure a generic execution framework that provides various generic runtime services, such as graphical animation, omniscient debugging, trace and event managers, timeline visualizations, etc. Originally, the GEMOC Studio focused on providing facilities to design and implement *interpreted* DSLs. Therefore, this work is the first successful attempt to support *compiled* DSLs in the GEMOC Studio. More precisely, this

<sup>1</sup>http://gemoc.org/studio

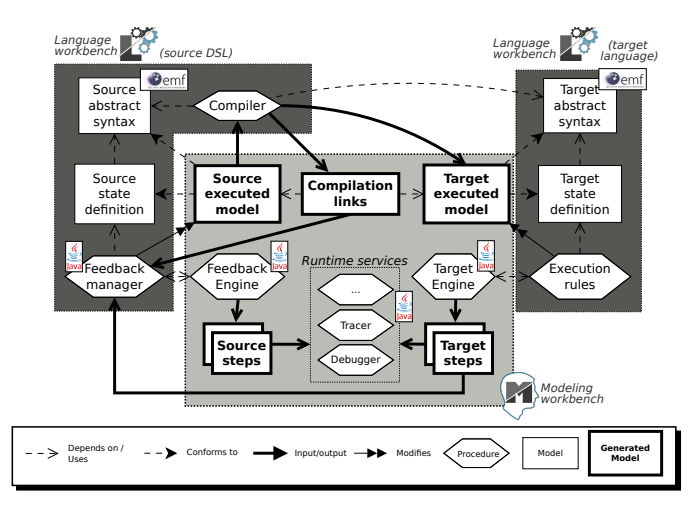

Fig. 1. Overview of the architecture.

work puts compiled and interpreted DSLs at the same level, as both kinds can benefit from the same runtime services.

#### III. COMPILED DSLS IN THE GEMOC STUDIO

We extended the GEMOC Studio with facilities to define and use compiled DSLs. The source code of the presented extension to the GEMOC Studio, along with the example, is currently available on  $Github<sup>2</sup>$  under the EPL 1.0 license, and consists in multiple Eclipse plugins written in Xtend and Java. We first present an overview of the architecture, then describe the two parts of the demonstration.

### *A. Overview*

Figure 1 shows an overview of the architecture. The source DSL is shown on the left, with translational semantics taking the form of a compiler. This compiler is a model transformation from the source abstract syntax to the target abstract syntax, and can be defined with any model transformation language compatible with Ecore metamodels. The core element of our approach is the *feedback manager* of the source DSL, which translates target states and steps into source states and steps. It is defined by the language engineer using any Java-compatible language (*e.g.,* Xtend). Both source and target languages are defined in the GEMOC Language Workbench.

In the middle, the execution of the source model in the GEMOC Modeling Workbench is shown. First, the source model is compiled into a target model, along with a set of traceability links. Then, the execution of the target model is performed by an *execution engine*, responsible for applying the execution rules<sup>3</sup> of the target language and for notifying *listeners* about the occurring target execution steps. Using this mechanism, the feedback manager of the source DSL registers itself as a listener of the target engine, and relies on these notifications to translate at runtime the target states and steps into source states and steps. The feedback manager is runned by a generic *feedback engine*, implemented in Xtend, which notifies its own set of listeners (*e.g.,* an interactive debugger or a tracer) about occurring source execution steps, *i.e.,* at the domain-level. Concretely, these listeners are oblivious of the underlying target model execution, and only perceive that the source model is actually being executed. They can therefore be used both with interpreted and compiled DSLs.

# *B. Language Workbench Viewpoint*

The first part of the demonstration consists in showing the point of view of the language engineer in the GEMOC Language Workbench, while implementing an fUML activities DSL that compiles to Petri nets. Figure 2 is a screenshot of the expected workbench. At the top-right corner, the Ecore abstract syntaxes of both languages defined are shown. At the bottom left corner, an excerpt of the compiler is shown. Although it is implemented in Xtend, any model transformation language can be used. At the bottom right corner, an excerpt of the feedback manager is shown, also written in Xtend.

# *C. Modeling Workbench Viewpoint*

The second part of the demonstration consists in showing the point of view of the modeler while executing an fUML activity diagram model in the debugging environment of the GEMOC Modeling Workbench. Figure 2 is a screenshot of the expected workbench. At the bottom left corner, the executed activity is shown, while the target Petri net obtained by compilation is shown to its right. This Petri net is executed by an interpreter, while the feedback manager of the activity diagram DSL continuously translates target steps and states back to the activity diagram model. Thanks to the feedback, the activity diagram is automatically animated during the execution of the Petri net (*i.e.,* the token flow is displayed).

The remaining panels are all dedicated to debugging, and indirectly rely on information provided by the feedback manager. At the top left, the stack panel displays all ongoing activity diagram execution steps. Thanks to the feedback manager, it shows that the activity fork node is currently offering a token, instead of showing that a transition of the Petri net is being fired. At the top right, the variable view shows the dynamic data contained in the activity diagram state updated by the feedback manager, *i.e.,* the tokens held by nodes and edges. At the bottom right, the execution trace being constructed is shown, represents the activity diagram execution, instead of the Petri net execution. This trace is used by the underlying omniscient debugger, which can be used to revisit past states of the activity diagram by double clicking on the states.

### IV. CONCLUSION

We have shown the implementation of our approach to provide domain-level debugging facilities for compiled DSLs in the GEMOC Studio. Future work include the management of compilers written as code generators, and more generally facilitating the use of target languages not initially implemented with the GEMOC Language Workbench.

<sup>2</sup> https://github.com/ebousse/gemoc-compilation-engine <sup>3</sup>The execution rules can either be an interpreter, if the target language is interpreted, or a second feedback manager, if it is compiled.

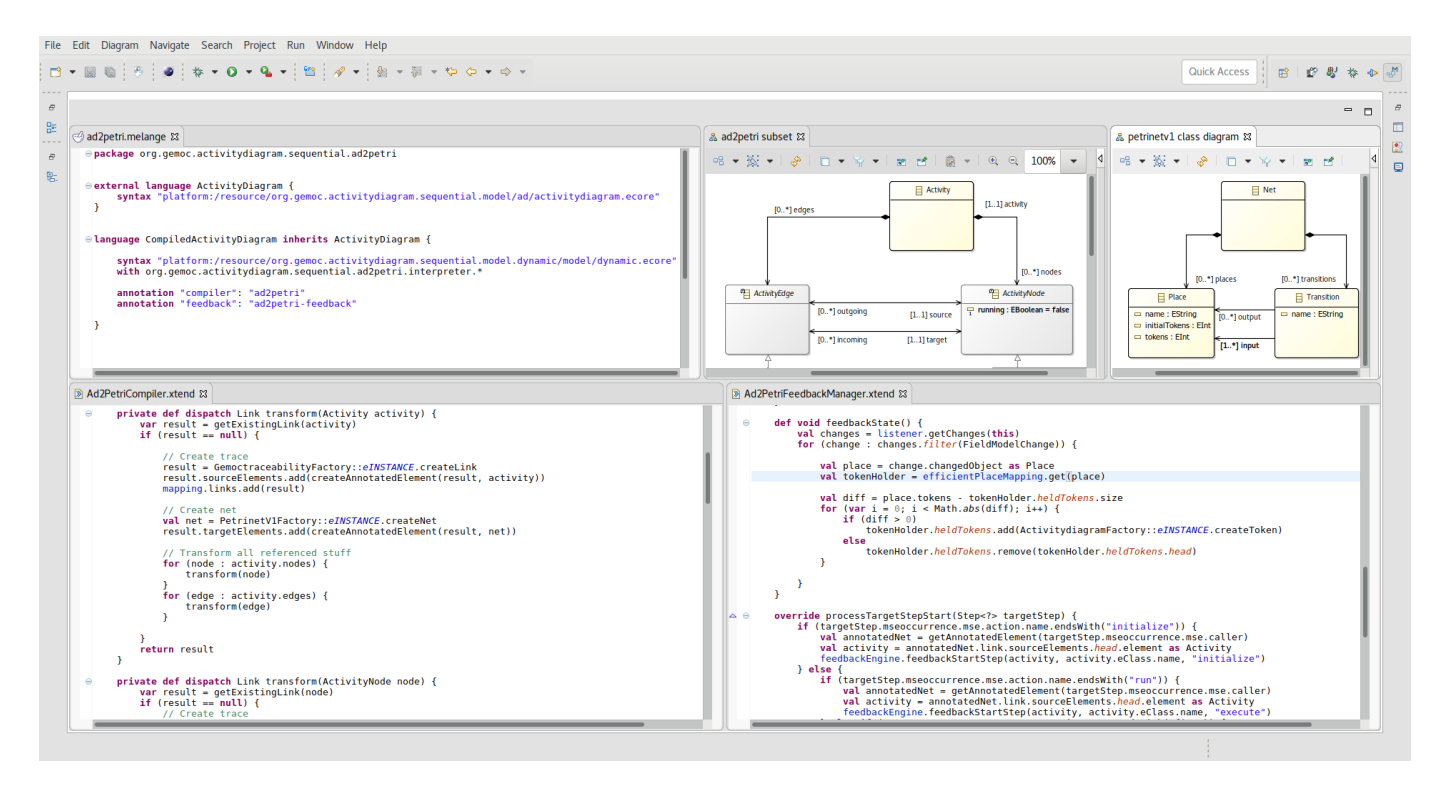

Fig. 2. Screenshot of the GEMOC Language workbench, while implementing an activity diagram compiled DSL. The abstract syntaxes of the source language (activity diagram, top middle) and target language (Petri nets, top right) are shown, along with the compiler (bottom left) and the feedback manager (bottom right). At the top left, the Melange model handles the assembly of all parts of the language.

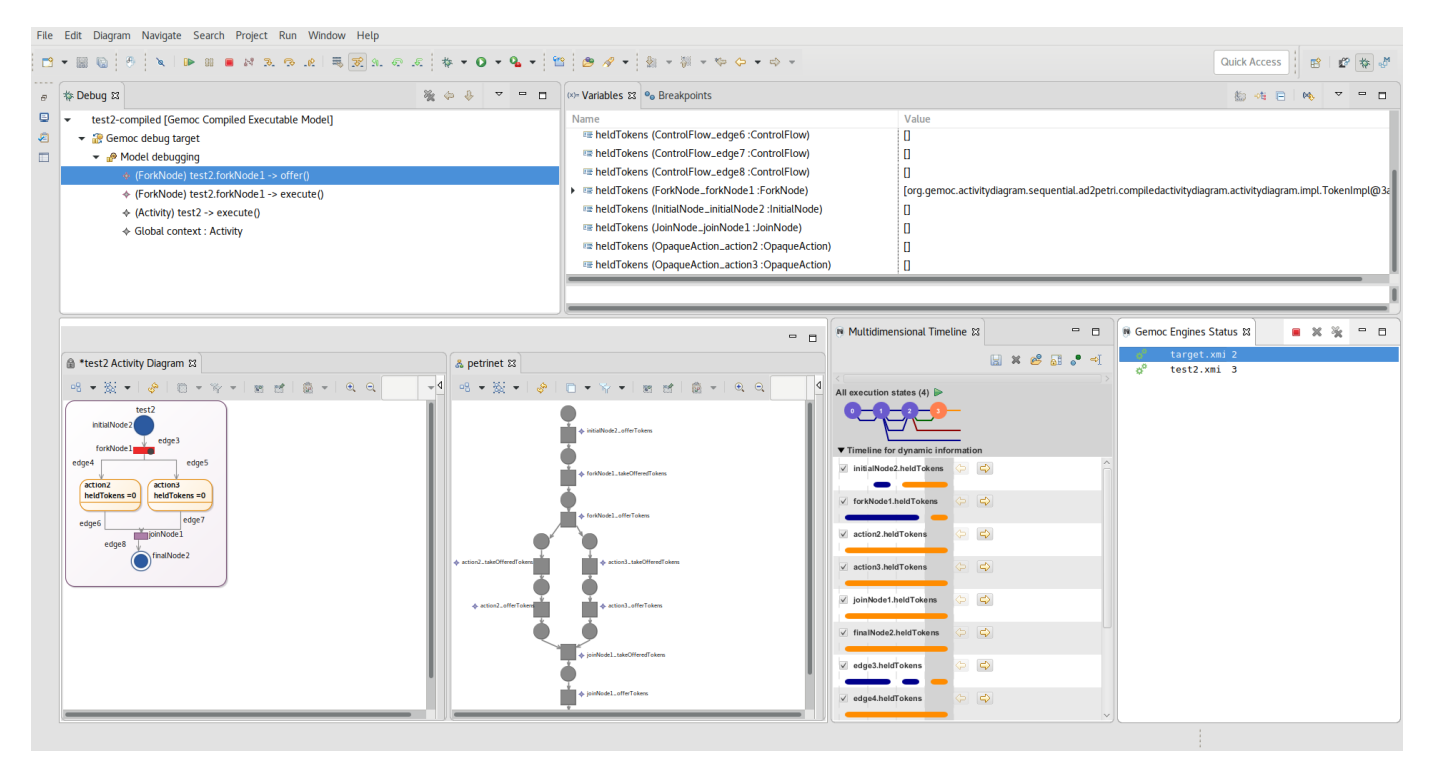

Fig. 3. Screenshot of the GEMOC Modeling Workbench, during an omniscient debugging session of an activity diagram (bottom left) compiled to a Petri net (bottom center). While the underlying Petri net is being executed, feedback is provided by animating the activity diagram (bottom left), showing the stack of domain-level steps (top left), current domain-level dynamic data (top right), and a domain-level execution trace (bottom right).